## **Starbuntu - Guida rapida**

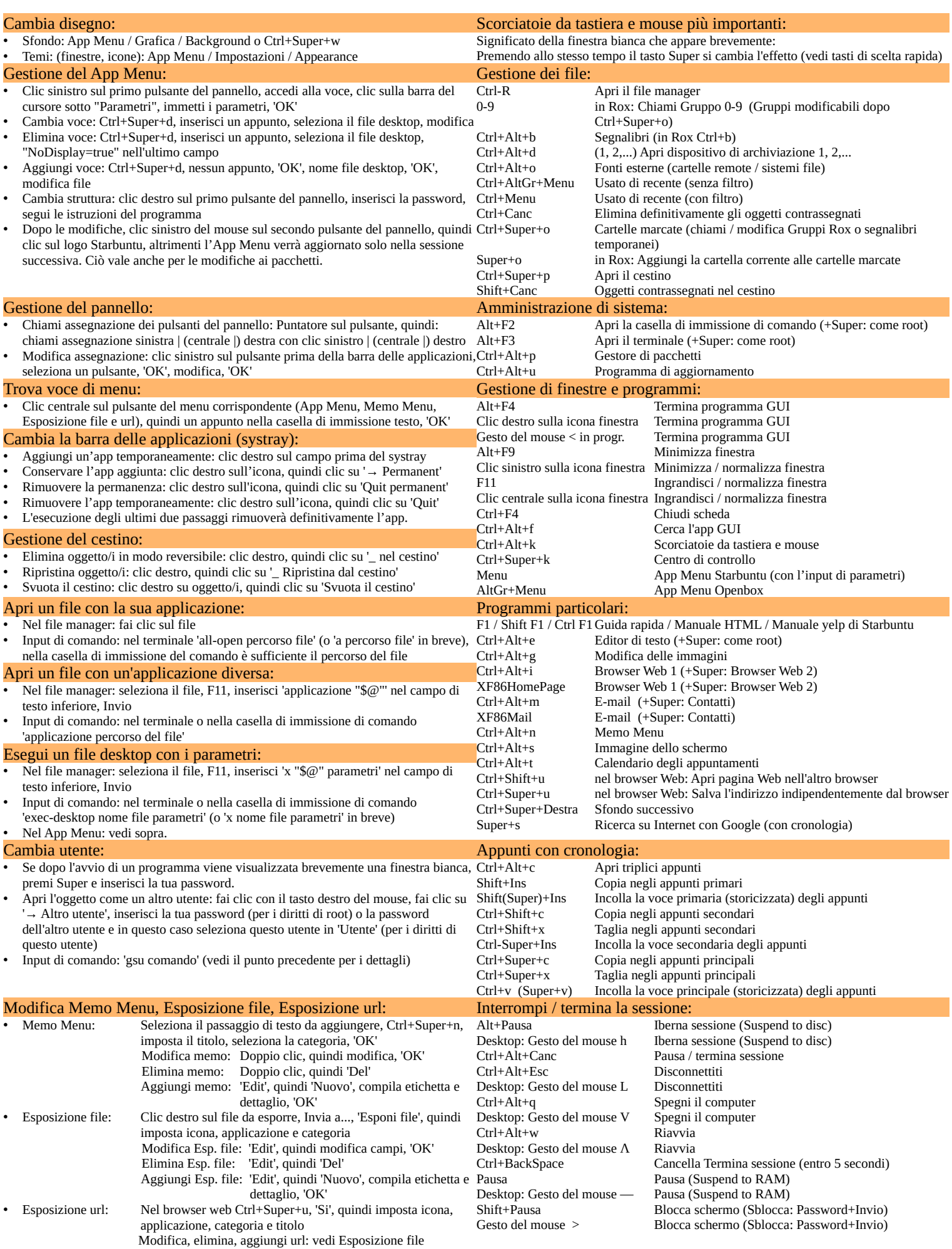